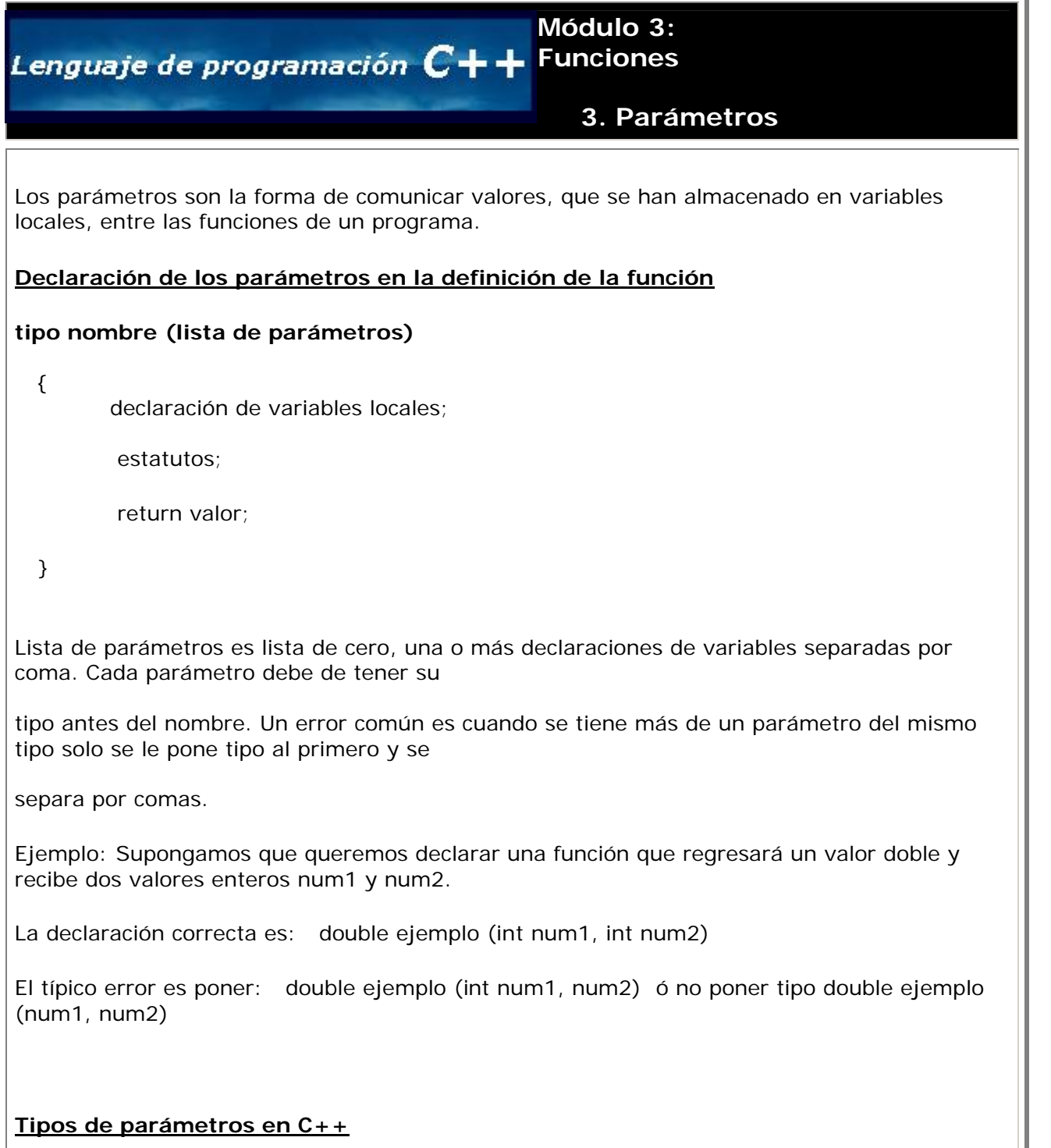

- 1. Por valor
- 2. Por referencia

## **Parámetros por valor**

Cuando un argumento es pasado por valor, se hace una copia del valor del argumento y se

pasa a la función que es llamada. Los

for (int  $i=1$ ; $i<=$ euler; $i++)$ 

suma =  $suma + 1.0/fact(i);$ 

c ambios a la copia no afectan el valor original de la variable que aparece en la llamada. Una desventaja del paso por valor es que una gran

c antidad de datos es pasado y copiado puede tomar un cantidad considerable de tiempo de ejecución y espacio de memoria. A

e ste tipo de parámetros se les conoce como parámetros de *"entrada"*

#### **Ejemplos**

**Ejemplo 1:** Programa que calcula el área de un círculo

```
#include <iostream> 
using namespace std; //usando el namespace
double r;
                              // rad es parámetro por valor recibe el valor
                               // declaracion de la variable local
                                 // se regresa a la función main() el resultado 
int main()
cout << "Dame el radio "<<endl,
cout << "El area es del circulo es "<<calc area(r)<<" con un radio "<< r<<endl;
Ejemplo 2: Desarrolla un programa que tenga la función factorial para calcular la 
La aproximación debe basarse en la siguiente fórmula:
1 + 1 + 1 + 1 + ...#include <math> 
double calc area (double rad)
de r 
{ doub
 area = 3.14 * pow(rad, 2); return area; 
} 
{ 
\sin \gg r;return 0; \sqrt{2} // el valor de r no cambia al efectuarse la
llamada a la función calc area
}
aproximación de e (número de Euler). 
#include <iostream.h> 
int fact(int n)
for (int i=1; i<=n; i++)void main()
   int euler; 
double suma=1;
cout << "Dame la aproximacion que quieres "<<endl;
 1! 2! 3! 
\{ int pot=1;
     pot = pot *i; return pot; 
} 
{ 
    cin >> euler;
```
cout << "El valor de la aproxim acion es "<< suma<<endl;

#### **Notas importantes:**

}

• Para evitar ambigüedad, se recomienda no usar el mismo nombre en los argumentos pasados a una función y los

orrespondientes parámetros en la definición de la función. c

• En la llamada a una función el tipo y número de parámetros debe coincidir con los de la definición de la función.

#### **Referencias y parámetros de referencia**

Un parámetro por referencia es un alias para su argumento correspondiente en la llamada a la función. Para indicar que un

parámetro es pasado por referencia, se pone un & después del tipo de dato y antes del nombre de la variable. Estos parámetros se

nombran comúnmente como parámetros de "entrada/salida", pues estos alteran el valor el valor del argumento al momento de

cabar la llamada a la función. a

Este tipo de parámetros es usado cuando se requiere una función que regrese más de un valor.

### **Ejemplos**

**Ejemplo 1:** Función llamada Separa que reciba como parámetro un número X de tipo double, y que regrese dos parámetros de tipo

double: en el primero de ellos deberá regresar la parte entera del número X y en el segundo la parte fraccionaria del número X.

Por ejemplo:

al llamar Separa (32.45, a, b);

la variable a tomará el valor de 32.0 y la variable b tomará el valor de 0.45.

 $\#$ include  $\lt$ iostream.h $>$ 

int Uno (double x1, int &a1, double &b1)

 $a1 = x1$ ; // al pasarlo a un entero pierde la parte fraccionaria {

```
b1=(x1-a1)*100; return 0; 
} 
in
t main() 
{ 
 d
ouble x,b; 
  int a; 
 x=45.1
2; 
Uno(x,a,b); // Llamada a la función con dos argumentos que cambiarán de valor
 cout << "Parte entera = "<<a<<endl;
cout << "Parte fraccionaria = "<<br/>b<<endl;
  return 0; 
} 
Ejemplo 2: Programa que lea un entero n que representa la cantidad de números a leer y la 
int bigsmall(int n, int &mayor, int &menor) 
// vamos a leer el primero asumiendo que es tanto mayor como menor
for (int i=2;i<=n; i++)cout <<"Dame el numero "<<endl;
void main()
int numer, may, men;
cout << "Dame la cantidad de numeros a leer "<<endl;
cout << "El valor mayor es "<< may<<endl;
mande a una función que deberá regresar el valor más grande y más chico de los números 
leídos. 
{ int num; 
    // para después comparar con los leídos 
    cout <<"Dame el numero "<<endl; 
    cin >> num; 
   mavor = num;menor = num;\left\{ \right. cin >> num; 
        if (num > mayor) 
            mayor = num; 
        if (num < menor) 
           \text{memory} = \text{num}; } 
    return 0; 
} 
{ 
    cin >> numer; 
    bigsmall(numer,may,men); 
    cout << "El valor menor es "<< men<<endl; 
} 
Ejercicio
```
Escribe una función que reciba como parámetro la fecha de nacimiento de una persona y la fecha actual y que calcule la edad de la persona, si tiene menos de un año que dé la edad en meses.

**Por ejemplo:**

Si la fecha de nacimiento es 12 de Oct de 2000 y la fecha actual es 1 de Oct de 2003 el programa debe decir que la persona tiene 2 años cumplidos.

Si la fecha de nacimiento es 15 de Marzo de 1980 y la fecha actual es 29 de Marzo de 2003, el programa debe decir que la persona tiene 13 años.

Si la fecha de nacimiento es el 12 de Noviembre de 2002 y la fecha actual es el 15 de Agosto de 2003 el programa debe decir que la persona tiene 9 meses de edad.

[ver solución](http://webtec.itesm.mx/anexos/WOazteca/demo-002-5864/demo-002-5864/C_561082/sol-ej1-M3-3c++.htm)

# **Ligas sugeridas**

http://www.cplusplus.com/doc/tutorial/

[http://www.cs.wustl.edu/~schmidt/C++/](http://www.cplusplus.com/doc/tutorial/)

*Regresar* 

 *Siguiente módulo*